ー般社団法人 札幌市介護支援専門員連絡協議会<br>東区支部 支部長 加 藤 <mark>亮</mark> 東区支部 支部長 加藤 亮 〈公印省略〉

### **令和5年度第 2 回 東区支部定例研修会のご案内**

#### **(この研修は東区第 1・第 2・第 3 地域包括支援センターとの共催となります)**

時下、皆さまにおかれましては、ますますご健勝のこととお喜び申し上げます。 さて、このたび東区支部では下記の内容で定例研修会を開催することとなりました。 時節柄ご多用のこととは存じますが、是非ご参加くださいますようご案内申し上げます。

記

1 日時・場所 **令和5年11月15日(水) 18:30~20:30(受付開始 18:15)** ※講義資料は当日、現地でお渡し致します。

#### **東区民センター 2F 大ホール (東区北 11 条東 7 丁目 1-1)**

※駐車場が混雑しますので、なるべく公共交通機関をご利用ください。

- 2 テ ー マ **「スーパービジョン ~ バイジーの心構え(スーパーバイジー体験)」**
- 3 講 師 **主任介護支援専門員 認定社会福祉士(高齢領域) 北海道介護支援専門員専門・主任・主任更新運営会議委員 認定社会福祉士認証・認定機構登録スーパーバイザー 社会福祉法人禎心会 介護老人福祉施設ら・せれな施設長 村山文彦 様**
- 4 内 容 スーパービジョンの研修はたくさん行われていますが、バイジー向けの研修は少な いように感じます。また、管理者や主任ケアマネの皆さんは、自分自身がバイジー 経験のないまま、手探りでスーパービジョンを実践している方も多くいらっしゃる のではないでしょうか?普段バイザーの方もバイジーの方も、今回の研修は貴重な 体験ができる内容となっておりますので、ぜひ奮ってお申込みください。
- 5 参加費 無料 (地域包括支援センターと共催のため、会員以外の方も無料となります)
- 6 申 込 み 札幌市介護支援専門員連絡協議会 (https://sapporo-cmrenkyo.jp/)の ホームページから、お申込みください。

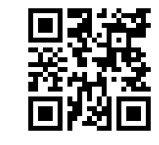

7 その他 ①この研修は受講証明書の発行対象外となります。 ②集合研修となりますので、マスク着用・検温など各自感染予防対策を行って ご参加ください。また、有症状の方は参加をお控え頂くようお願いします。

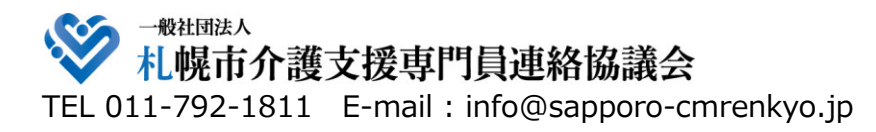

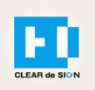

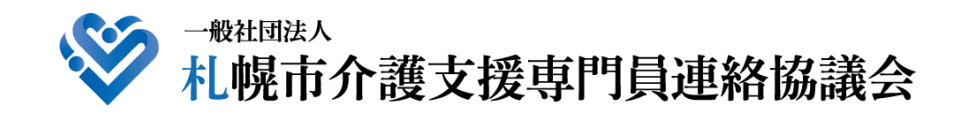

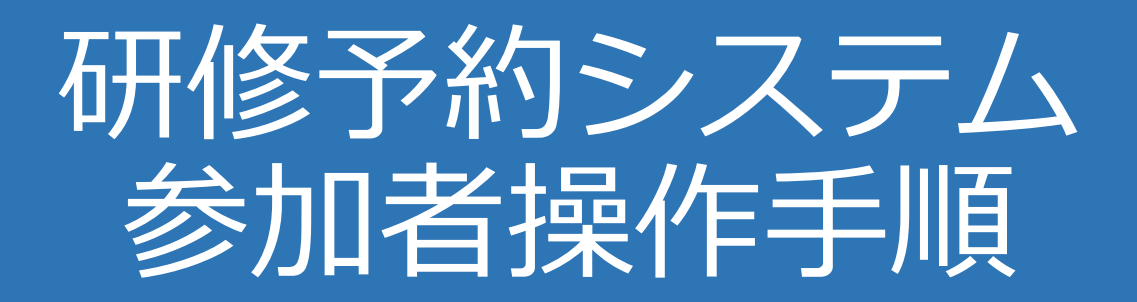

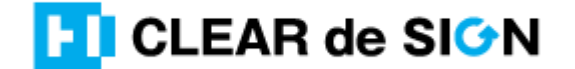

Ver2.3 2022・10・05

### **札幌市介護支援専門員連絡協議会ホームページ トップ**

#### 研修申込を開始します。

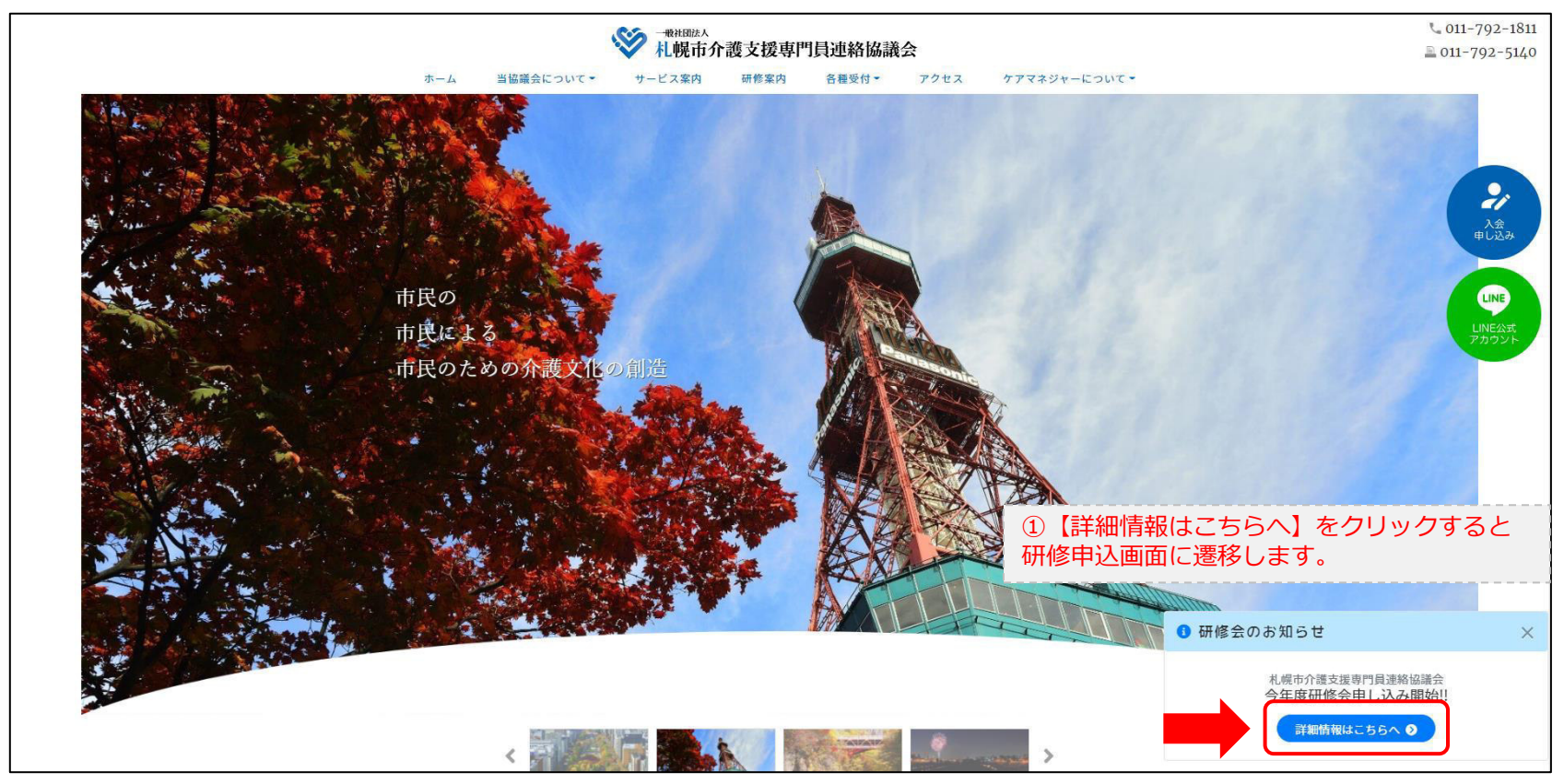

### **研修申込システム > 一覧**

#### 受講する研修を選択します。

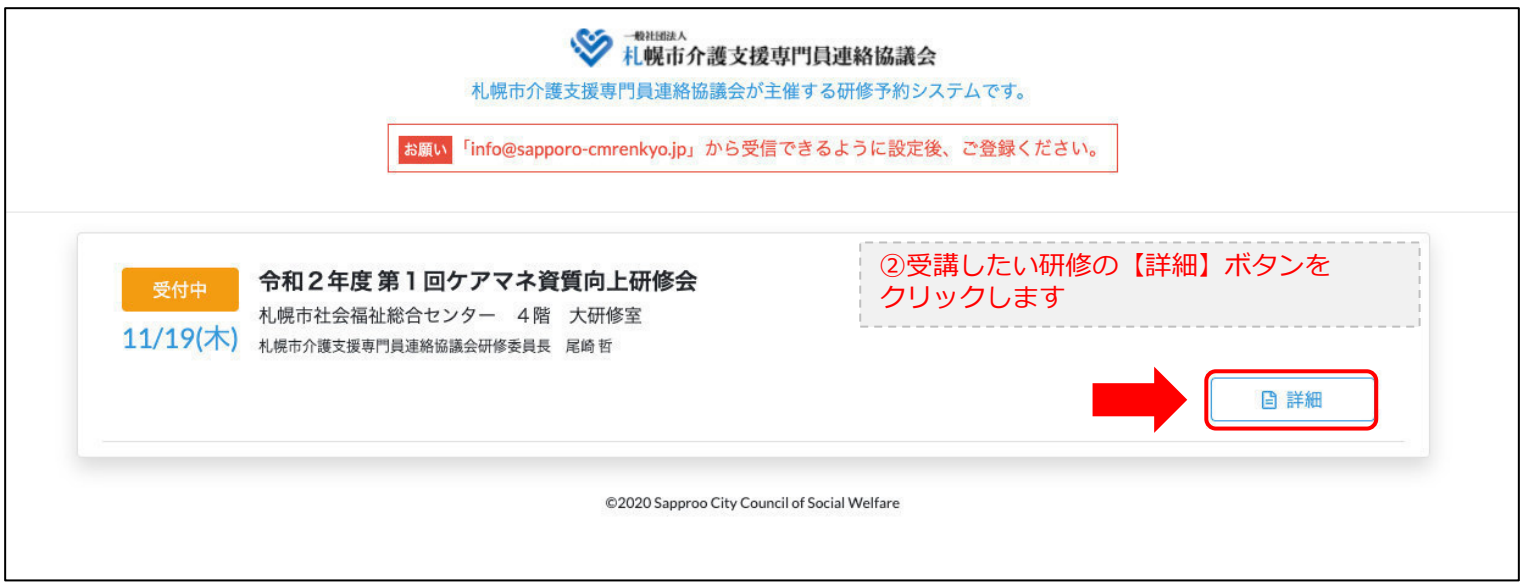

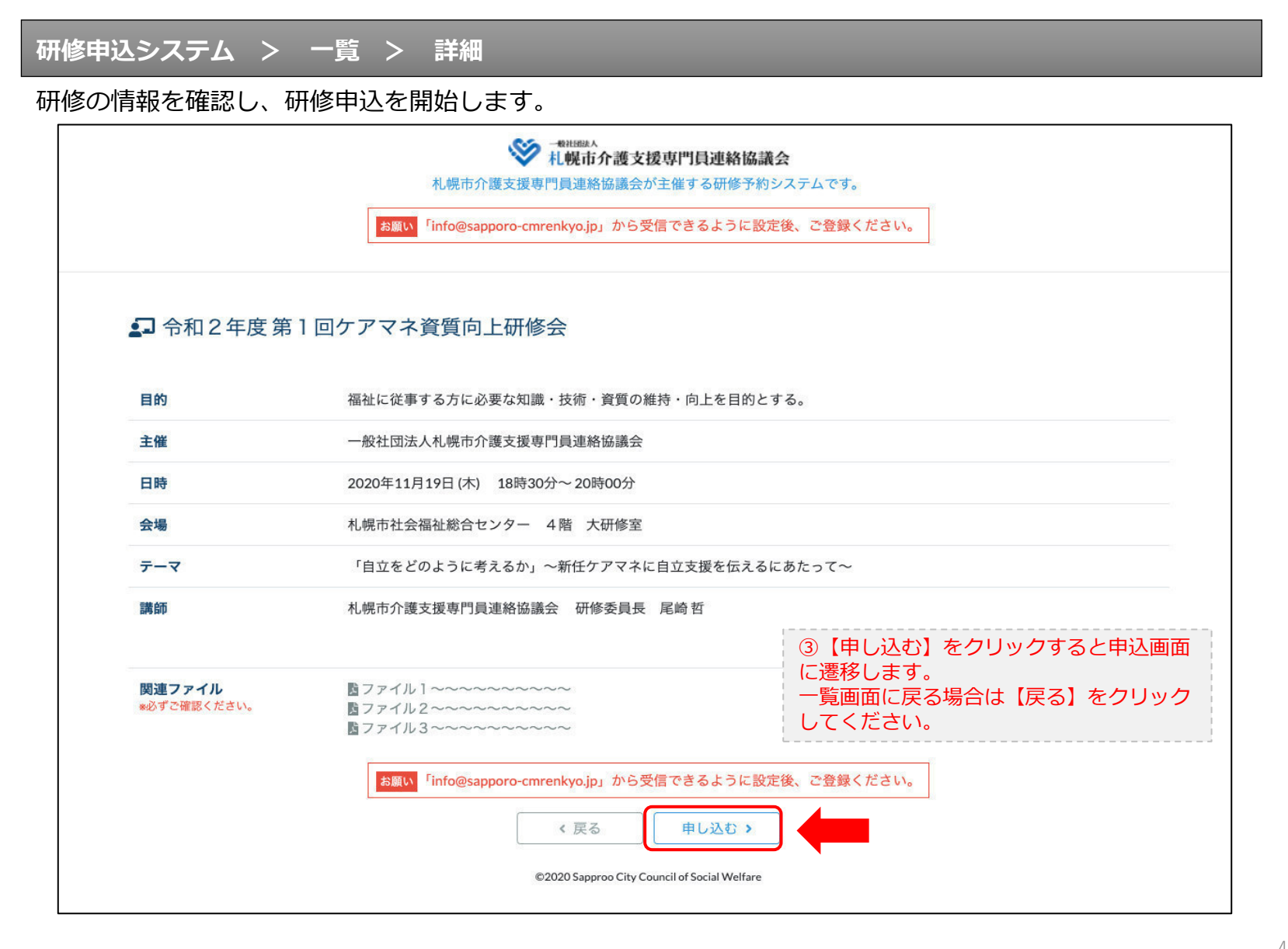

### **研修申込システム > 一覧 > 詳細 > 申込 入力**

受講者の情報を入力して、研修に申し込みます。

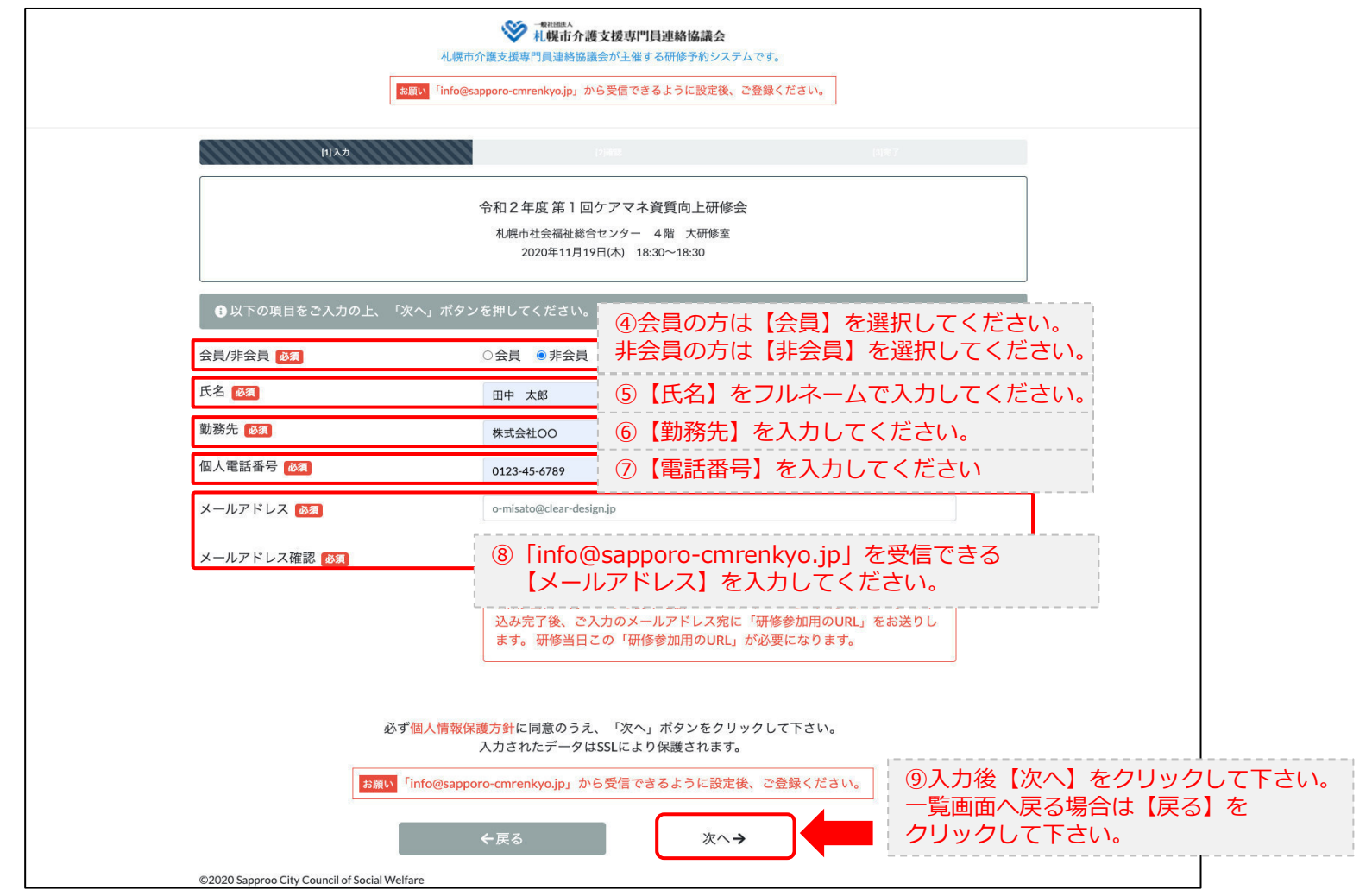

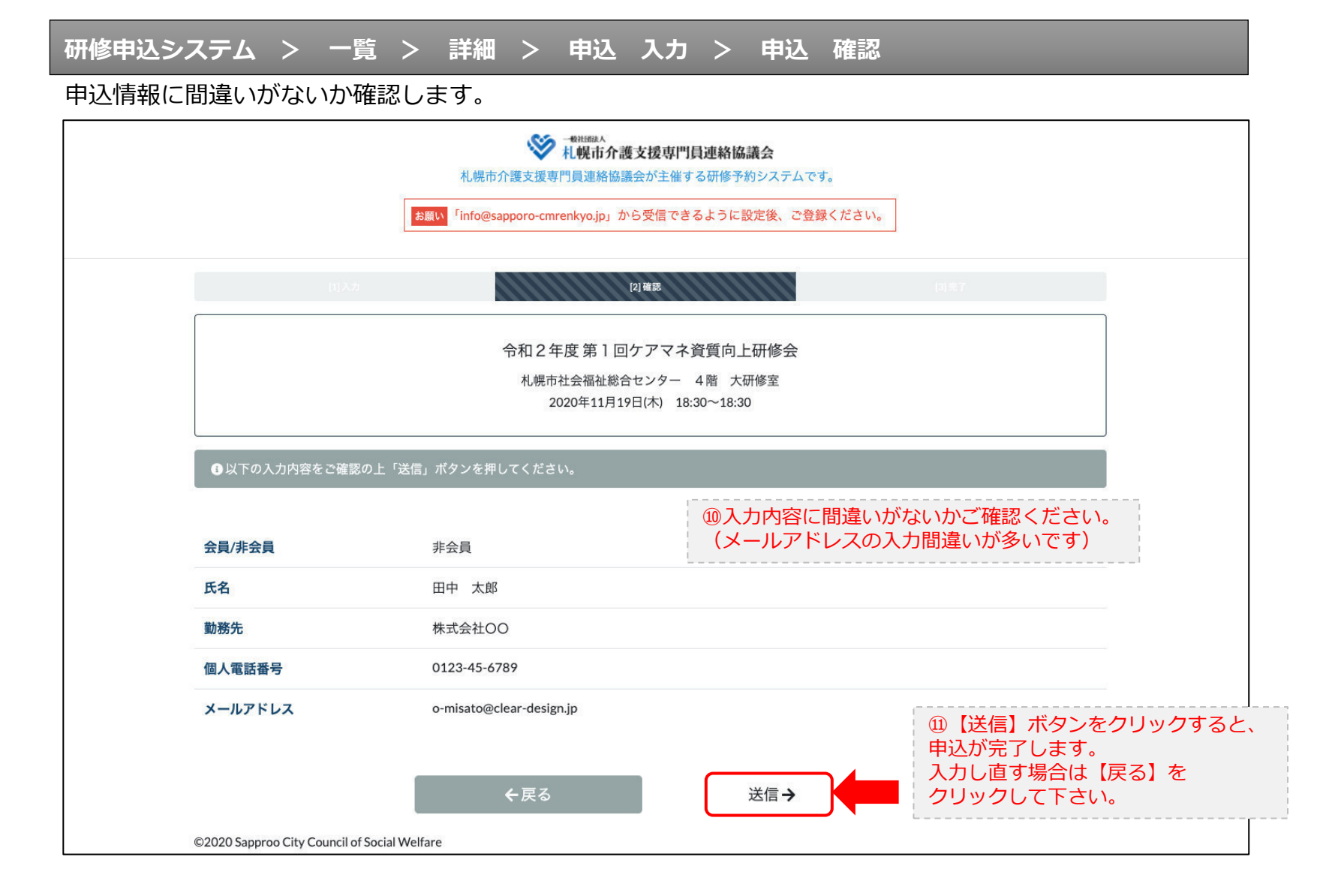

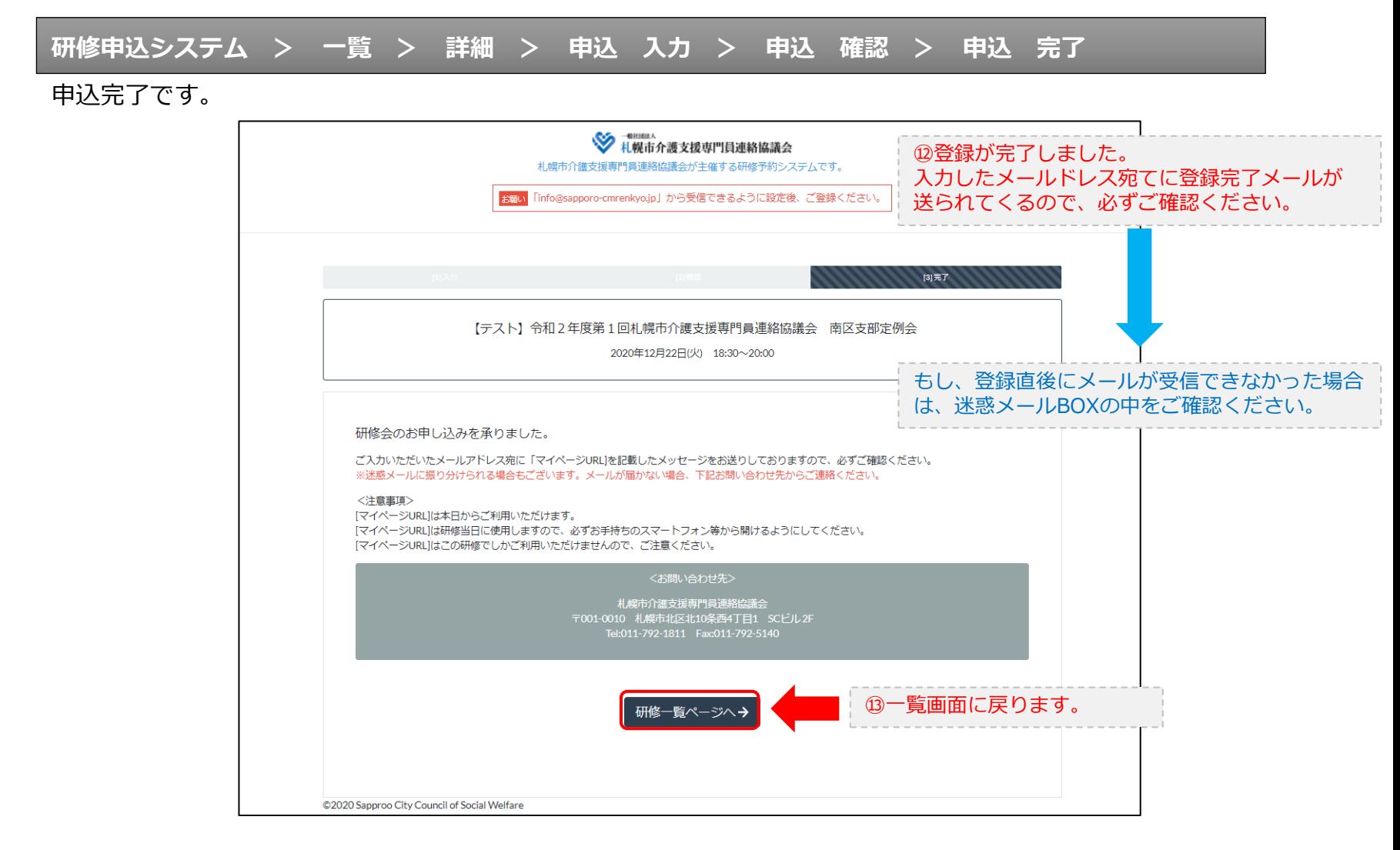

#### **研修申込完了メール**

#### 入力したメールアドレス宛てに重要なメールが届きます。

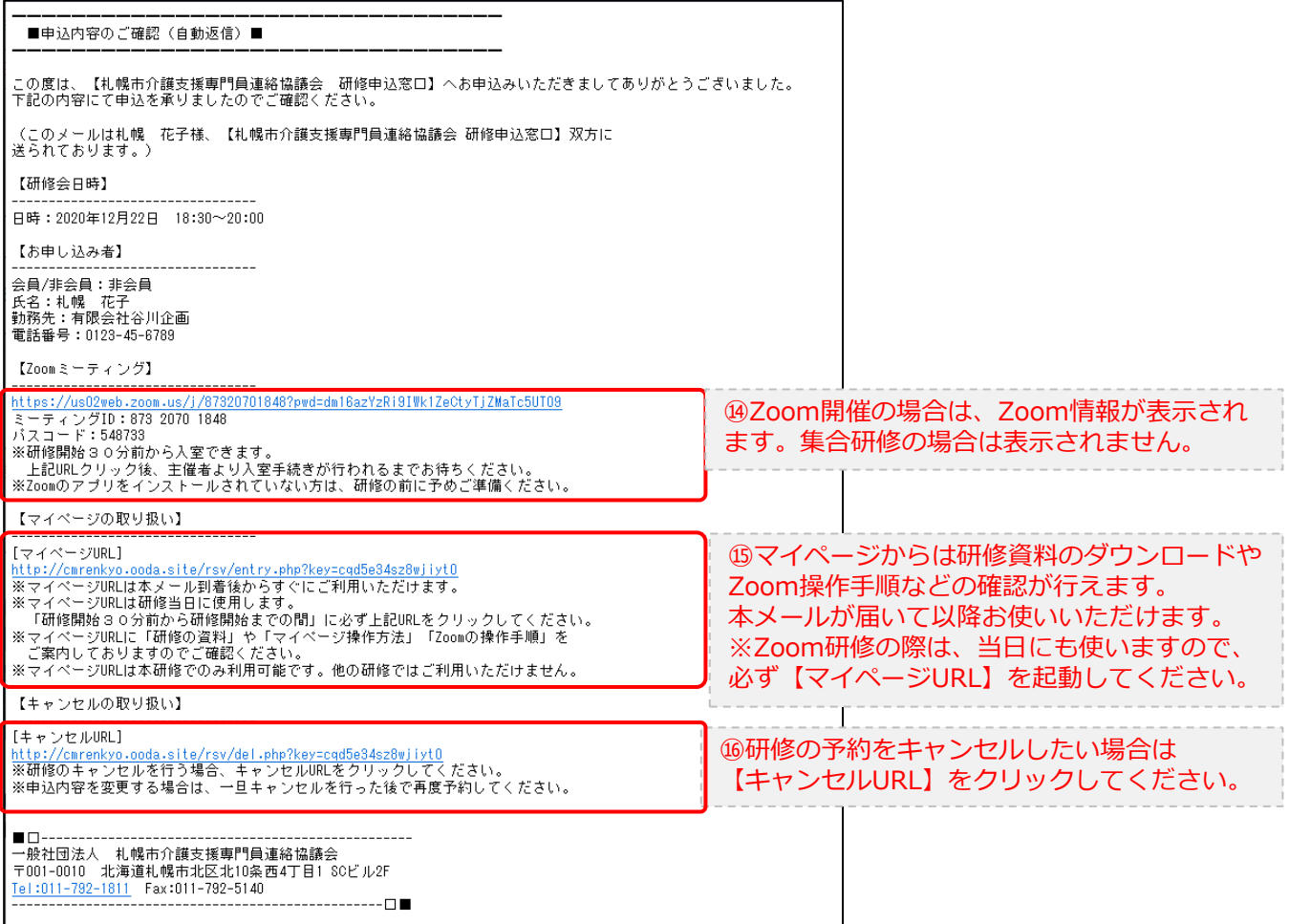

2.マイページをみる

### **マイページ**

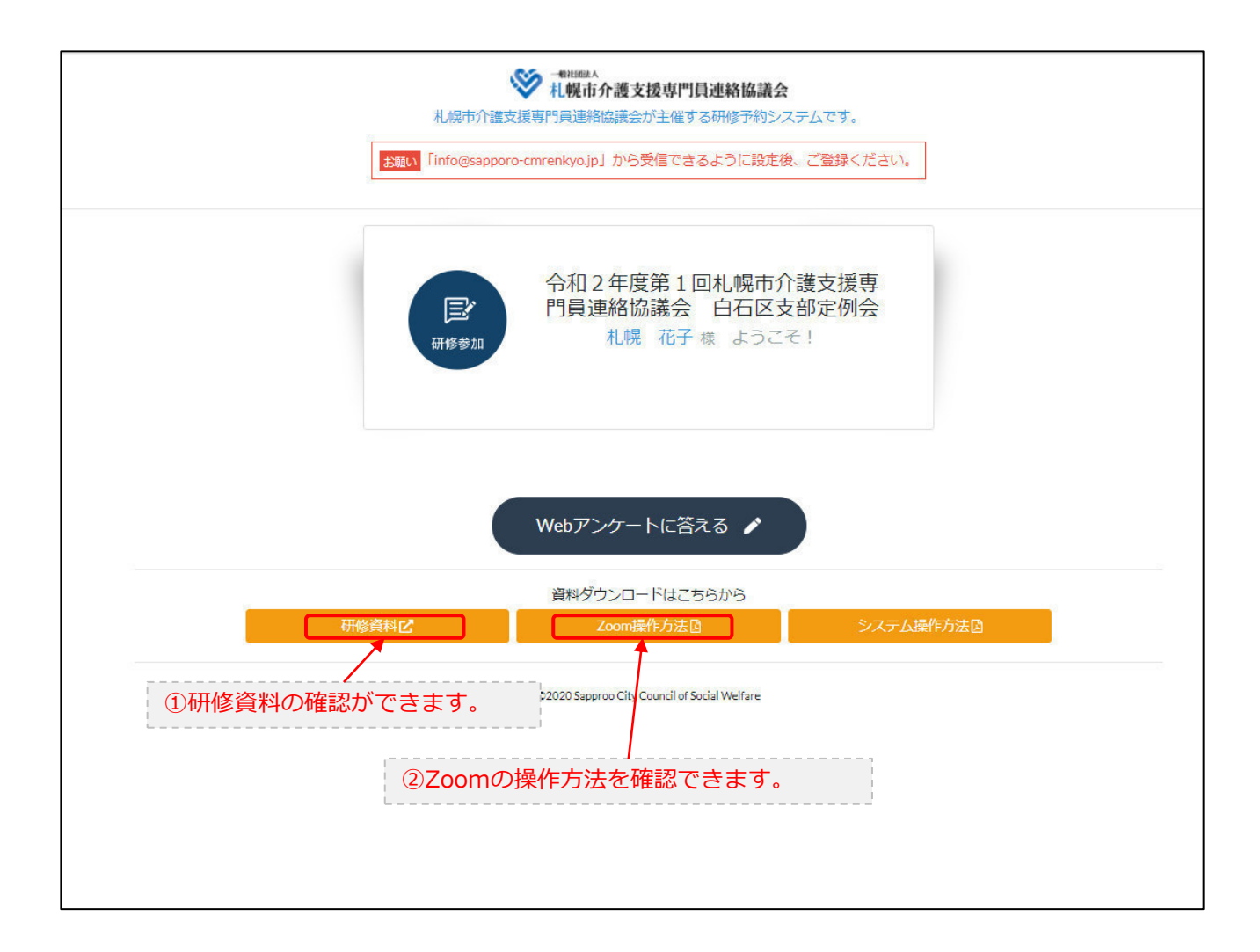